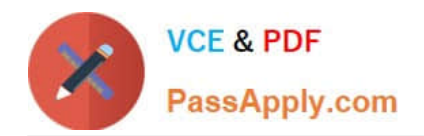

**HPE2-T34Q&As**

Using HPE OneView

# **Pass HP HPE2-T34 Exam with 100% Guarantee**

Free Download Real Questions & Answers **PDF** and **VCE** file from:

**https://www.passapply.com/hpe2-t34.html**

100% Passing Guarantee 100% Money Back Assurance

Following Questions and Answers are all new published by HP Official Exam Center

**8 Instant Download After Purchase** 

**83 100% Money Back Guarantee** 

- 365 Days Free Update
- 800,000+ Satisfied Customers  $\epsilon$  or

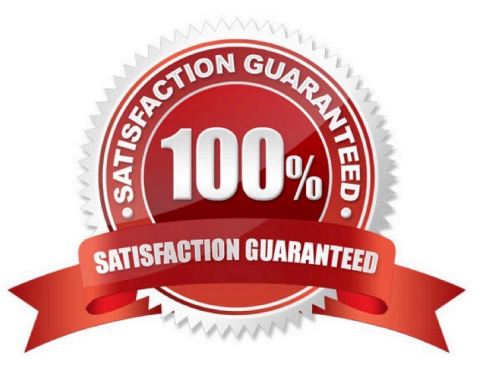

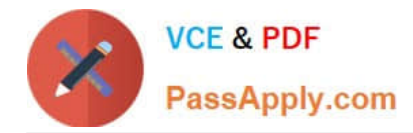

#### **QUESTION 1**

#### DRAG DROP

Identify the HPE OneView object you would use to accomplish each task.

Select and Place:

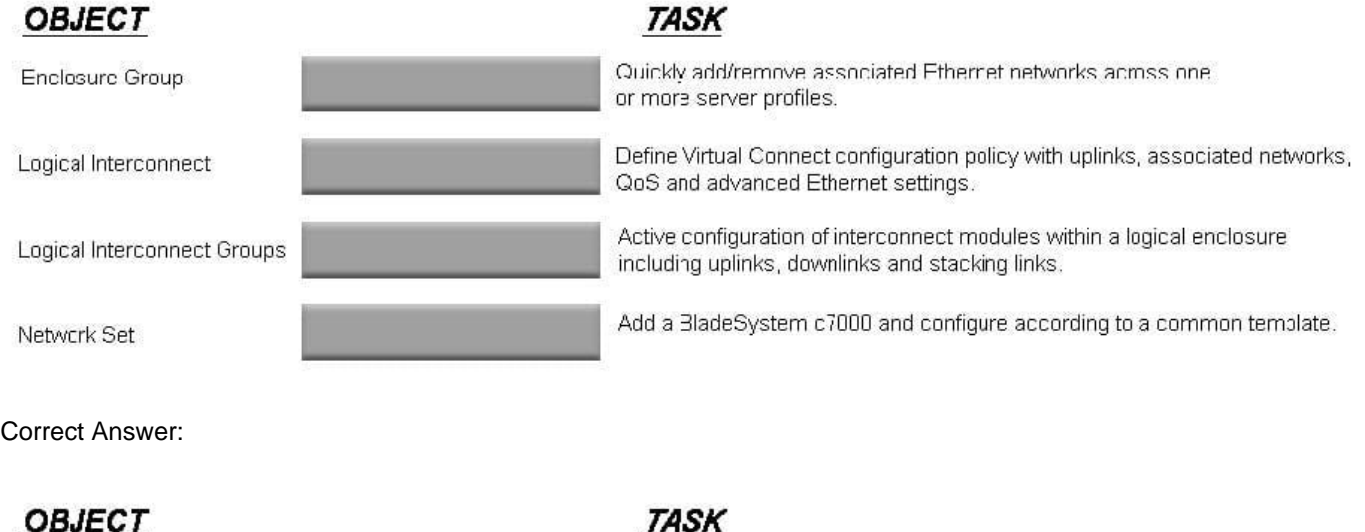

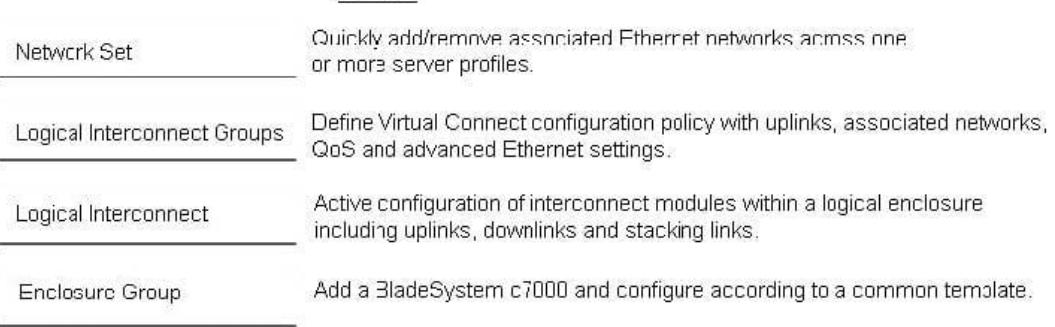

#### **QUESTION 2**

Which technology does HPE OneView use to discover HPE ProLiant DL, ML, and Apollo servers automatically?

- A. Management Ring discovery protocol
- B. IP range pinging
- C. VXLAN discovery
- D. IP Hash load balancing

# Correct Answer: B

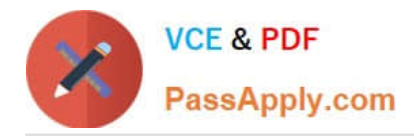

The interconnect module is actively passing traffic.

A module is found within an interconnect bay that

The interconnect module configuration is being

## **QUESTION 3**

# DRAG DROP

Match the HPE OneView interconnect module state to its definition.

Select and Place:

# **State**

# **Definition**

is supposed to be empty.

applied.

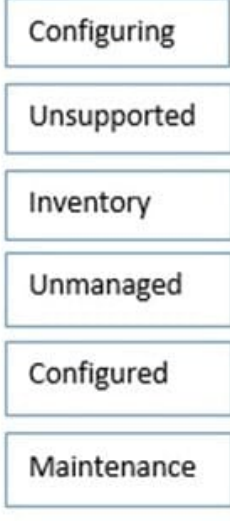

## Correct Answer:

# **State**

# Unsupported Inventory Unmanaged

# **Definition**

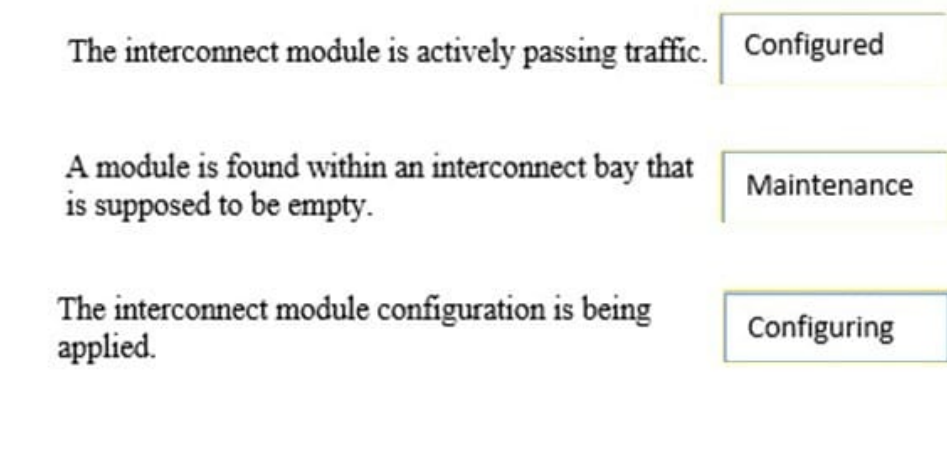

# **QUESTION 4**

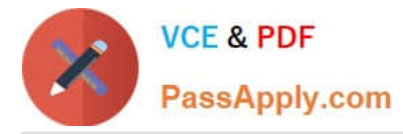

An administrator needs to add multiple BladeSystem c7000 enclosures to a new instance of HPE OneView. The enclosures are currently being monitored by a different instance of HPE OneView. What must the administrator do before beginning importing the enclosure to the new HPE OneView appliance?

- A. Delete the enclosure from the current OneView Appliance
- B. Edit the Enclosure license to be OneView Advanced
- C. Add Frame Link Module
- D. Add enclosure for management

Correct Answer: C

# **QUESTION 5**

What type of default certificate is automatically generated in an HPE OneView appliance?

- A. no certificate is pre-installed
- B. CA generated
- C. self signed
- D. PKI
- Correct Answer: C

Reference: https://github.com/HewlettPackard/POSH-HPOneView/wiki/Enable-HPOVCertificateValidation

[HPE2-T34 PDF Dumps](https://www.passapply.com/hpe2-t34.html) [HPE2-T34 Practice Test](https://www.passapply.com/hpe2-t34.html) [HPE2-T34 Study Guide](https://www.passapply.com/hpe2-t34.html)